# Teacher Dashboard Guide

**Explore the online** LANGUAGE! Live® experience!

### **↓LOG-INS**

languagelive.voyagersopris.com/ services/logon

### **TEACHER VIEW—LEVEL 1**

**USERNAME: TR462YG6** PASSWORD: longheart1

### **TEACHER VIEW—LEVEL 2**

**USERNAME:** TR321TG6 PASSWORD: orangeclock7

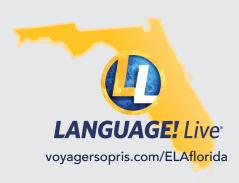

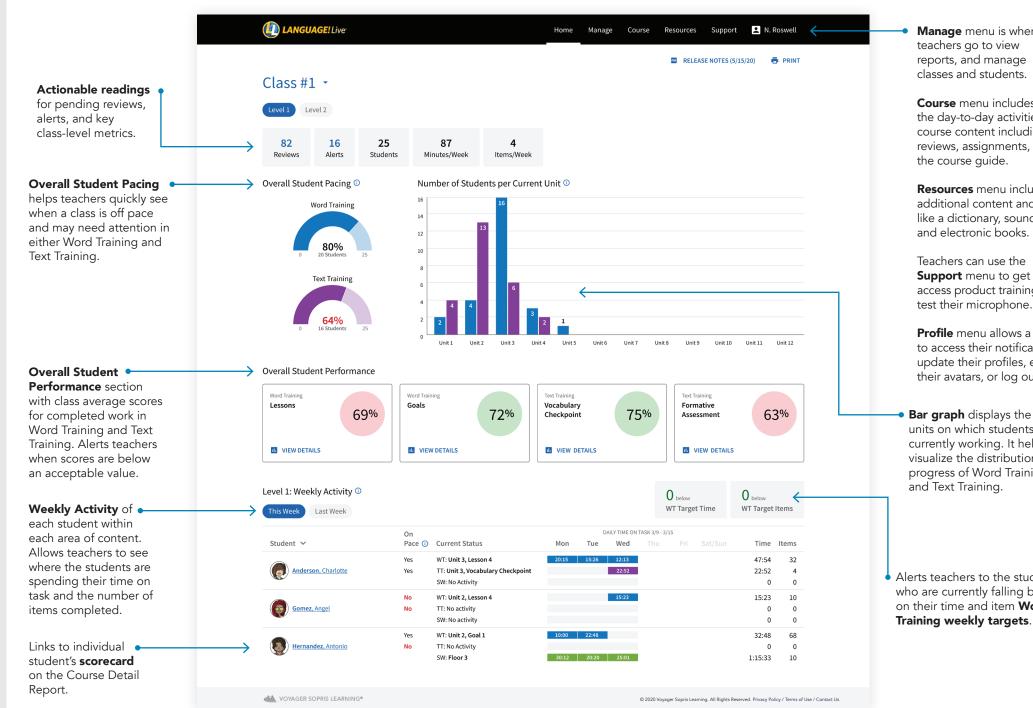

Manage menu is where teachers go to view reports, and manage classes and students.

Course menu includes all the day-to-day activities and course content including reviews, assignments, and the course guide.

**Resources** menu includes additional content and tools like a dictionary, sound library, and electronic books.

Teachers can use the Support menu to get help, access product training, and test their microphone.

**Profile** menu allows a teachers to access their notifications. update their profiles, edit their avatars, or log out.

units on which students are currently working. It helps visualize the distribution and progress of Word Training and Text Training.

Alerts teachers to the students who are currently falling behind on their time and item Word Training weekly targets.

# Student Dashboard Guide

# Explore the online LANGUAGE! Live® experience!

### **↓LOG-INS**

languagelive.voyagersopris.com/ services/logon

### STUDENTS—LEVEL 1

**USERNAME:** PedroFL20 **PASSWORD:** Florida

**USERNAME:** ElainaFL20 **PASSWORD:** Florida

#### STUDENTS—LEVEL 2

**USERNAME:** AndreFL20 **PASSWORD:** Florida

**USERNAME:** KatrinaFL20 **PASSWORD:** Florida

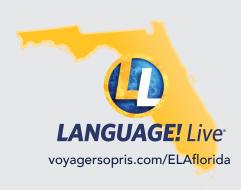

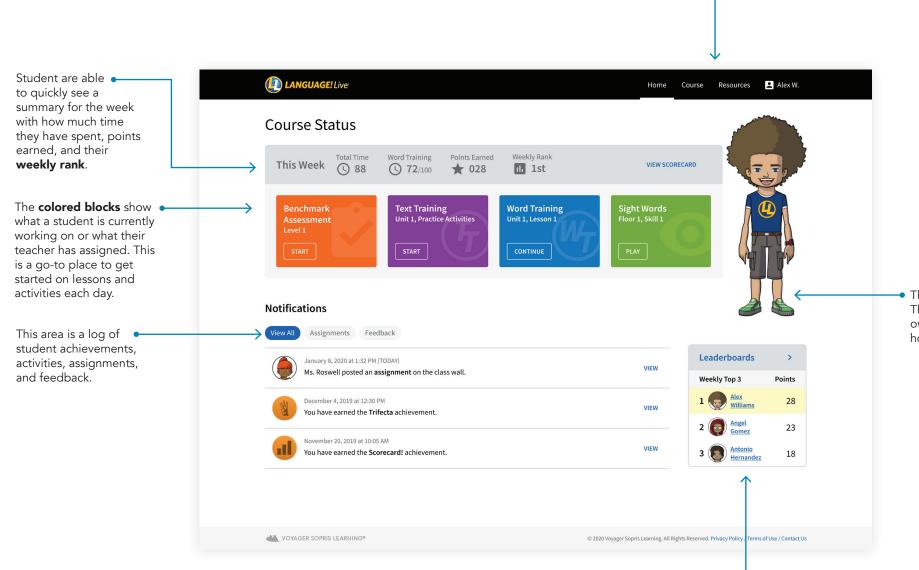

Course menu contains all of the course activities, their scorecard, interactions with teacher and classmates, and viewing leaderboards.

**Resources** menu includes additional content and tools like a dictionary, glossary, and electronic books.

**Profile** menu allows students to update their profiles, edit their avatars, view achievements, test their microphones or log out.

This is the **student's avatar**. They can customize their own avatar to look exactly how they choose.

The Leaderboards show students how they are performing this week in points next to their classmates.